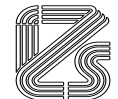

ISTITUTO ZOOPROFILATTICO SPERIMENTALE DELLA LOMBARDIA ED EMILIA ROMAGNA "BRUNO UBERTINI"

# **PROGRAMMA FORMATIVO**

# **FORMAZIONE SULLE FUNZIONALITÀ DEL NUOVO SITO DELL'ANAGRAFE ANIMALI DA COMPAGNIA DI REGIONE LOMBARDIA**

# **ID Provider 122**

# **Responsabile Scientifico: MANAROLLA GIOVANNI MATTEO**

**Competenze:** Conoscenza delle funzionalità del nuovo applicativo dell'anagrafe animali da compagnia su nodo nazionale al fine di assicurare gli adempimenti connessi con la normativa unionale, nazionale e regionale in tema di prevenzione del randagismo, tracciabilità e tutela degli animali da compagnia **Categorie professionali:** Veterinario, Operatore Tecnico/Amministrativo **Durata dell'evento ore:** 2,30

### 18/04/2023 1° Edizione 19/04/2023 2° Edizione

# WEBINAR ZOOM

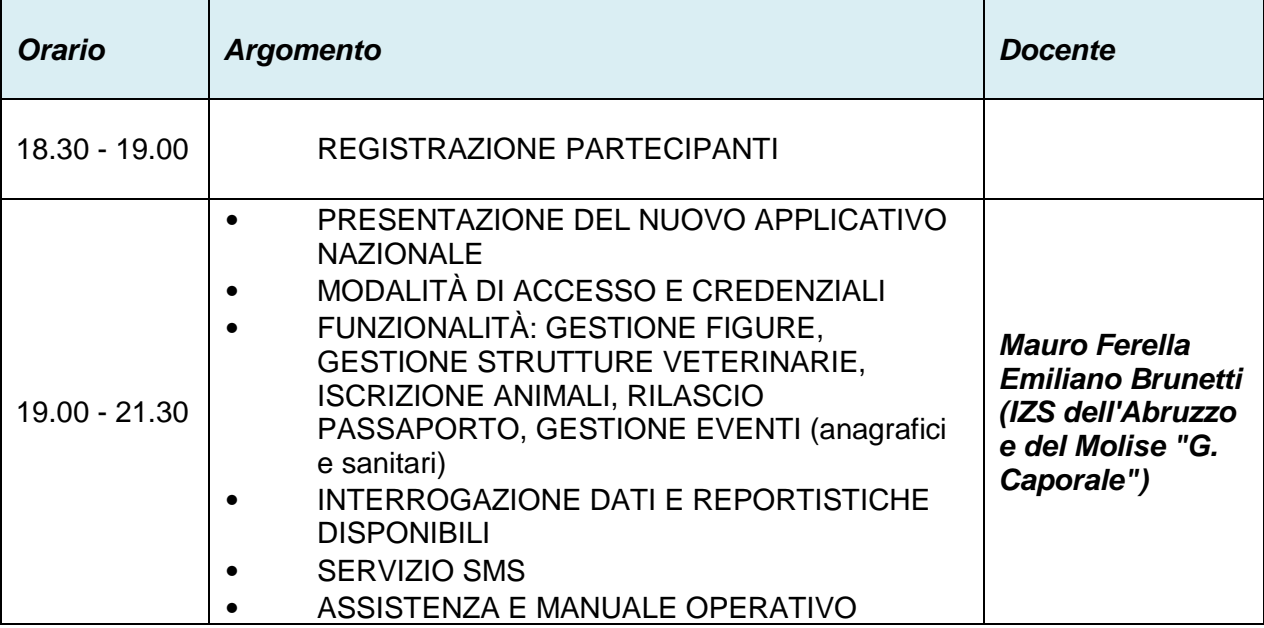

Compilazione questionario soddisfazione discenti online aperto nelle seguenti date:

- 1° Edizione dal 19/04/2023 al 21/04/2023
- 2° Edizione dal 20/04/2023 al 22/04/2023

#### *Ai fini del rilascio degli attestati di partecipazione è necessaria:*

 *la presenza all'evento al 100% se svolto in un'unica giornata, al 90% se organizzato su più giornate, all'80% per Convegni Congressi e Simposi (oltre 200 partecipanti).*

*non sono possibili recuperi delle giornate non frequentate per qualsiasi motivo*

 *la compilazione del questionario soddisfazione discenti \_\_\_\_\_\_\_\_\_\_\_\_\_\_\_\_\_\_\_\_\_\_\_\_\_\_\_\_\_\_\_\_\_\_\_\_\_\_\_\_\_\_\_\_\_\_\_\_\_\_\_\_\_\_\_\_\_\_\_\_\_\_\_\_\_\_\_\_\_\_\_\_\_\_\_\_\_\_\_\_\_\_\_\_\_\_\_\_\_\_\_\_\_\_\_\_\_\_\_\_\_\_\_\_\_\_\_\_\_\_\_\_\_\_\_\_\_*

*Il questionario di soddisfazione discenti (disponibile dal giorno dopo l'evento, attendere email di attivazione) e la documentazione relativa agli eventi, sono disponibili solo per i presenti all'evento sul portale della Formazione all'indirizzo http://formazione.izsler.it, dopo aver inserito le proprie credenziali.*